## SAP ABAP table IFW S RUNTIME CTRL {Runtime control of Invoice Forecasting Run}

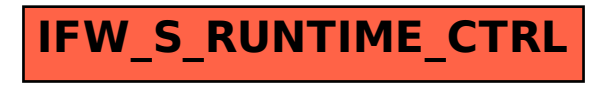